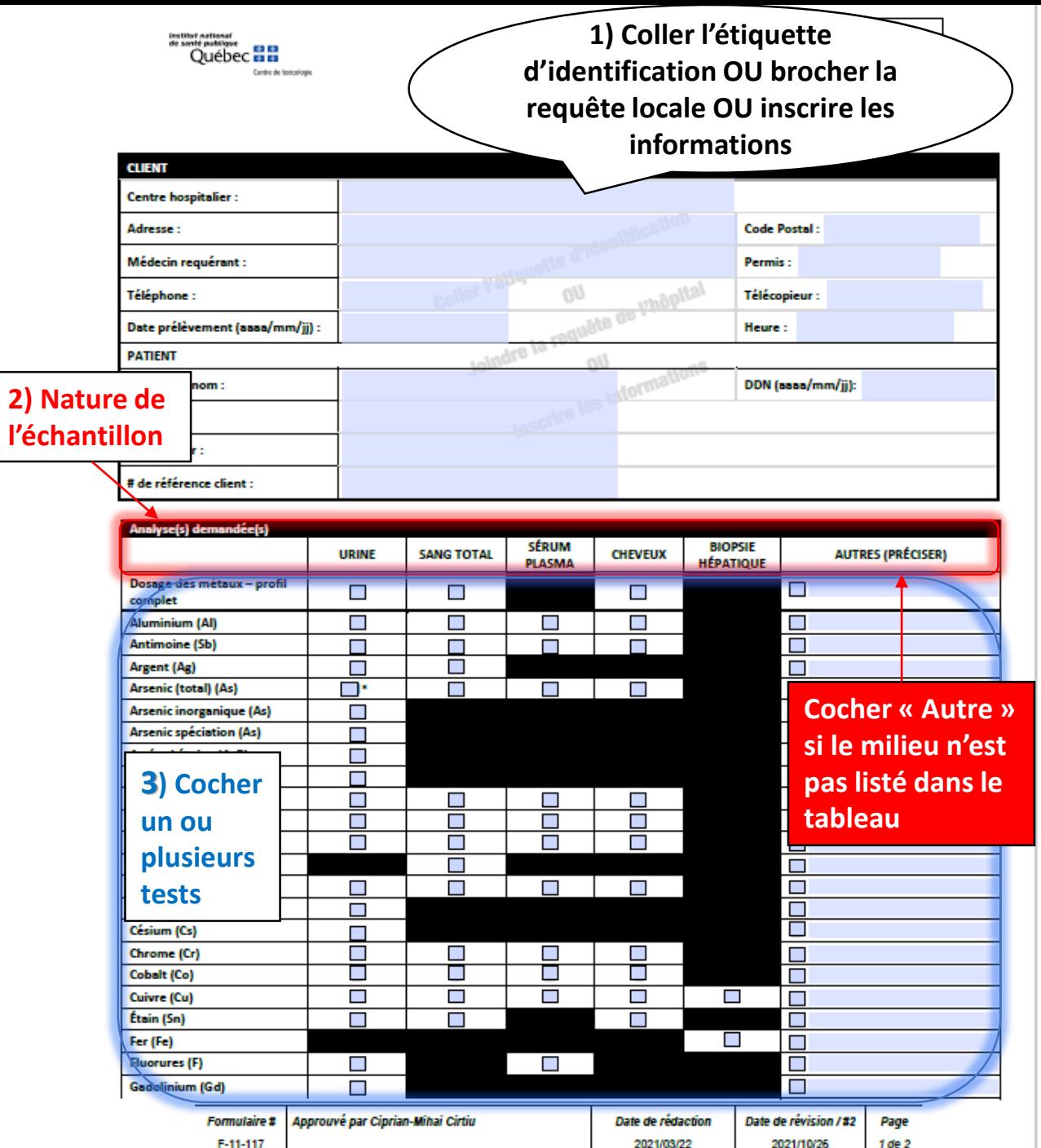

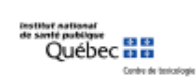

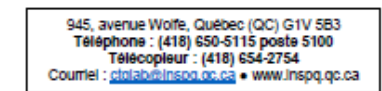

## 

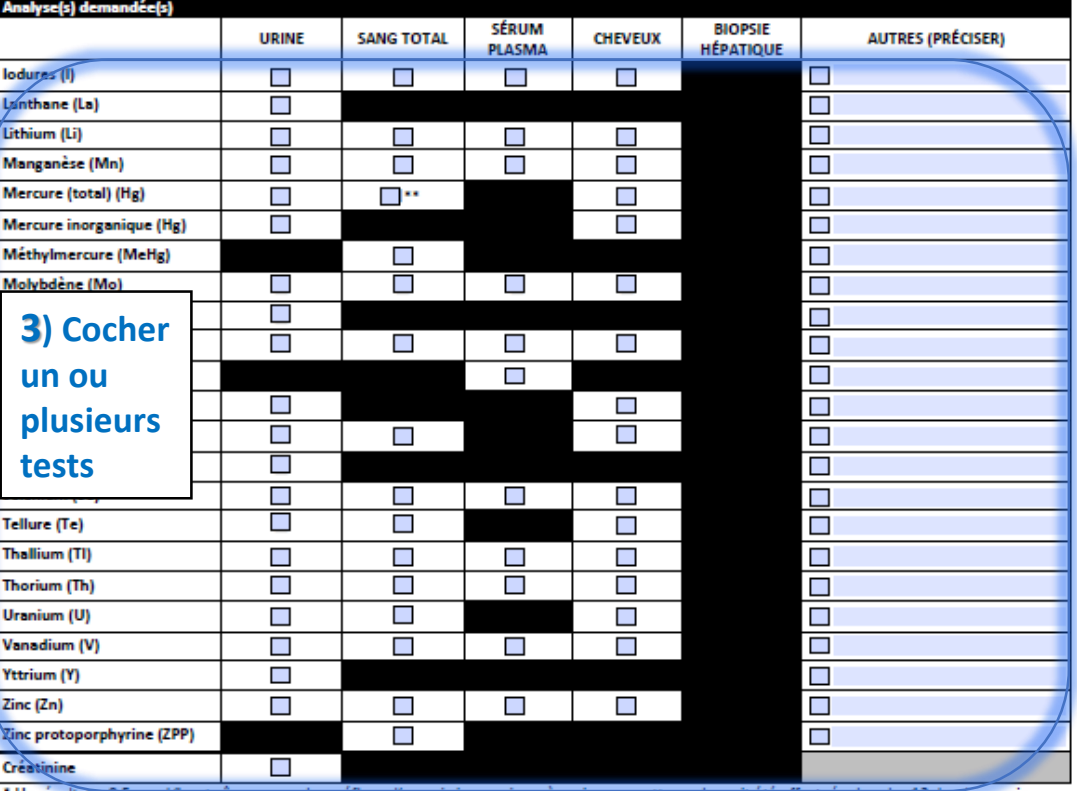

\* Un résultat > 0,5 pmoi/L entraîne une analyse réflexe d'arsenic inorganique, à moins que cette analyse ait été effectuée dans les 12 derniers mois. \*\* Un résultat > 60 nmol/L entraîne une analyse réflexe de méthylmercure, à moins que cette analyse ait été effectuée dans les 12 derniers mois.

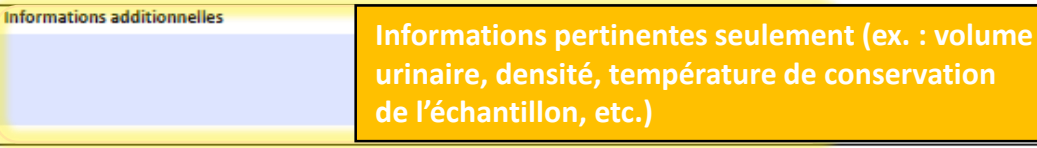

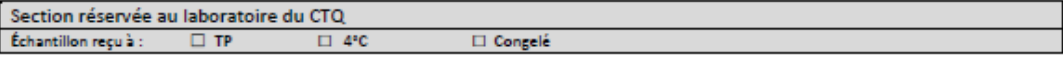

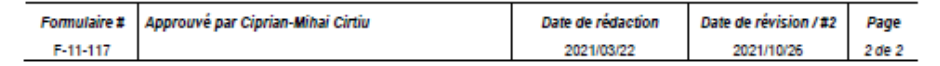